## CSE 331 Software Design & Implementation

Hal Perkins Winter 2012 Events, Listeners, and Callbacks (slides by Mike Ernst and David Notkin)

#### A design exercise

Write a typing break reminder program

Offer the hard-working user occasional reminders of the perils of Repetitive Strain Injury, and encourage the user to take a break from typing

Naive design:

- Make a method to display messages and offer exercises
- Make a loop to call that method from time to time

(Let's ignore multi-threaded solutions for this discussion)

#### **TimeToStretch** suggests exercises

```
public class TimeToStretch {
    public void run() {
        System.out.println("Stop typing!");
         suggestExercise();
 }
    public void suggestExercise() {
 ...
 }
}
```
#### **Timer** calls run() periodically

```
public class Timer {
  private TimeToStretch tts = new TimeToStretch();
  public void start() {
    while (true) {
 ...
       if (enoughTimeHasPassed) {
        tts.run();
 }
 ...
 }
 }
}
```
#### Main class puts it together

```
class Main {
  public static void main(String[] args) {
    Timer t = new Timer();
     t.start();
  }
}
```
This will work... But we can do better

# Module dependency diagram (MDD)

An arrow in a module dependency diagram (MDD) indicates "depends on" or "knows about" – simplistically, "any name mentioned in the source code"

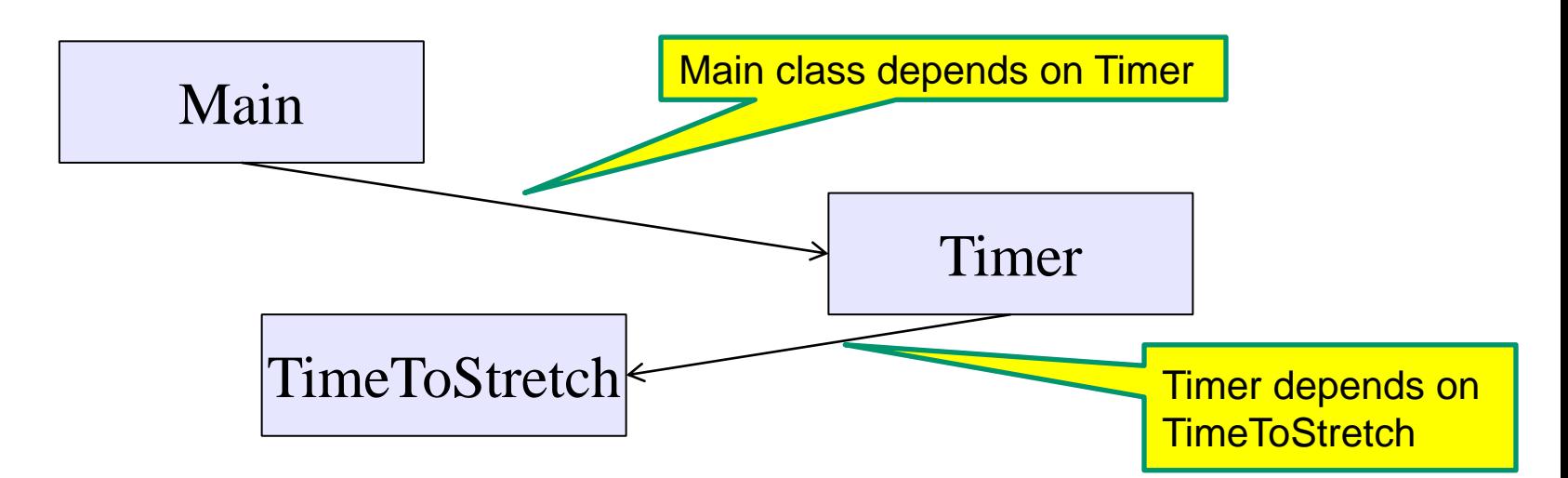

Does **Timer** really need to depend on **TimeToStretch**? Is **Timer** re-usable in a new context?

## **Decoupling**

**Timer** needs to call the **run** method **Timer** doesn't need to know what the **run** method does Weaken the dependency of **Timer** on **TimeToStretch** Introduce a weaker specification, in the form of an interface or abstract class

```
public abstract class TimerTask {
  public abstract void run();
}
```
**Timer** only needs to know that something (e.g., **TimeToStretch**) meets the **TimerTask** specification

#### TimeToStretch (version 2)

```
public class TimeToStretch extends TimerTask {
     public void run() {
         System.out.println("Stop typing!");
         suggestExercise();
     }
```

```
 public void suggestExercise() {
 ...
 }
```
**}**

# Timer (version 2)

```
public class Timer {
   private TimerTask task;
   public Timer(TimerTask task) { this.task = task; }
   public void start() {
     while (true) {
        ...
       task.run();
     }
 }
}
```
Main creates the **TimeToStretch** object and passes it to **Timer**:

```
 Timer t = new Timer(new TimeToStretch());
 t.start();
```
#### Module dependency diagram (version 2)

- **Main** still depends on **Timer** (is this necessary?)
- **Main** depends on the constructor for **TimeToStretch**
- **Timer** depends on **TimerTask**, not **TimeToStretch**
	- Unaffected by implementation details of **TimeToStretch**
	- Now **Timer** is much easier to reuse

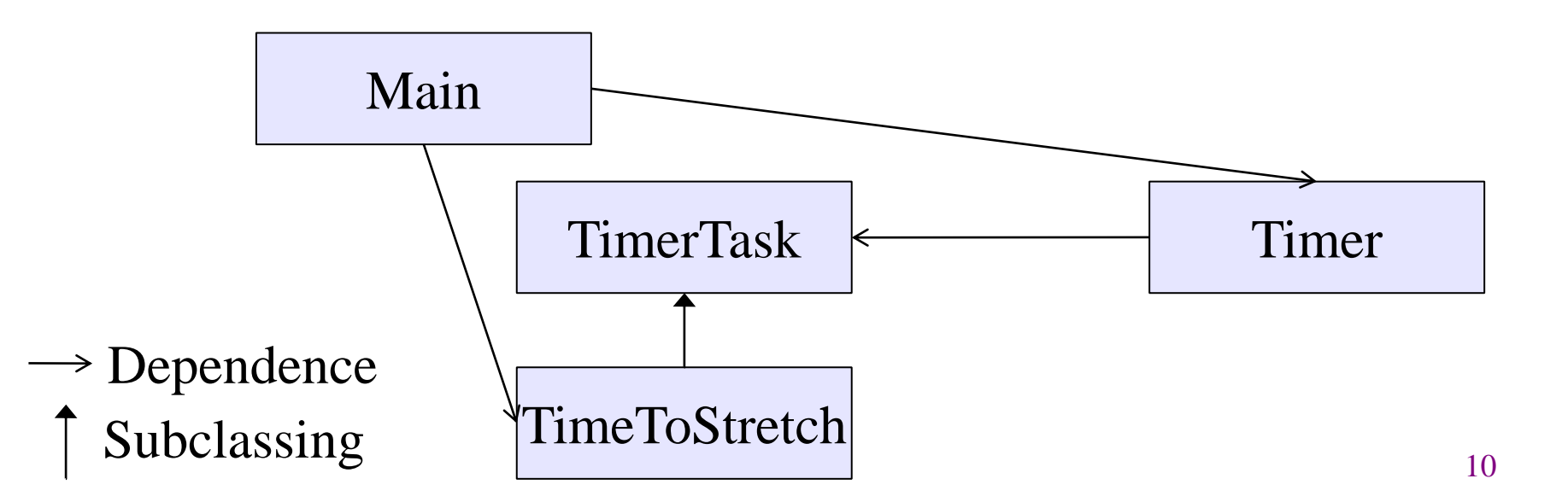

- **TimeToStretch** creates a **Timer**, and passes in a reference to itself so the **Timer** can *call it back*
	- This is a *callback* a method call from a module to a client that it notifies about some condition
- Use a callback to invert a dependency
	- Inverted dependency: **TimeToStretch** depends on **Timer** (not vice versa)
	- Side benefit: **Main** does not depend on **Timer**

## **Callbacks**

- Synchronous callbacks:
	- **Examples: HashMap calls its client's hashCode**, **equals**
	- Useful when the callback result is needed immediately by the library
- Asynchronous callbacks:
	- Examples: GUI listeners
	- *Register* to indicate interest and where to call back

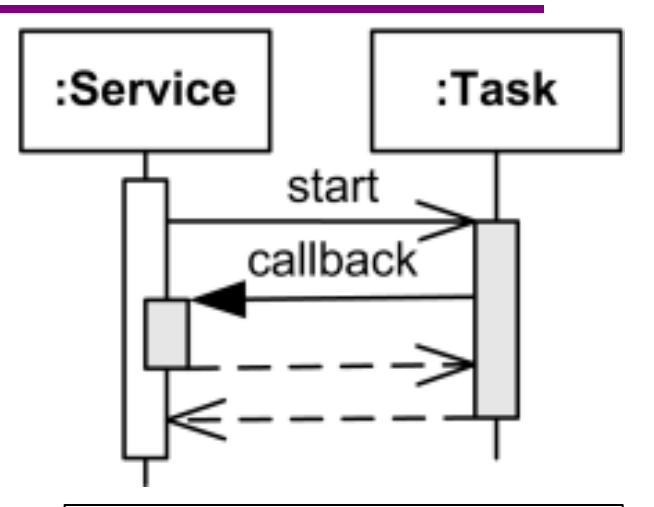

A synchronous callback. Time increases downward. Solid lines: calls Dotted lines: returns

• Useful when the callback should be performed later, when some interesting event occurs

#### TimeToStretch (version 3)

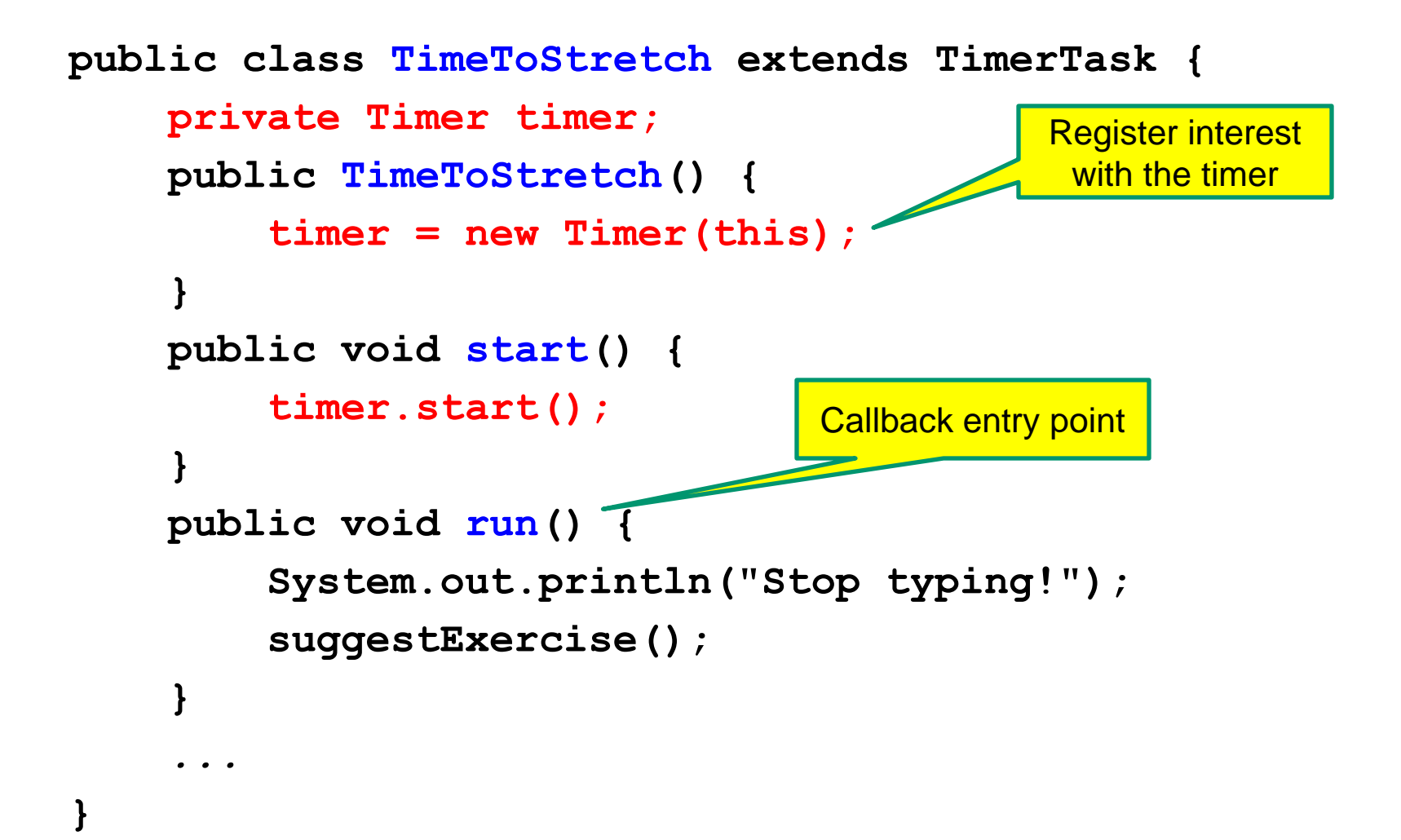

# Main (version 3)

 **TimeToStretch tts = new TimeToStretch();**

**tts.start();**

Use a callback to invert a dependency

This diagram shows the inversion of the dependency between **Timer** and **TimeToStretch** (compared to ver. 1)

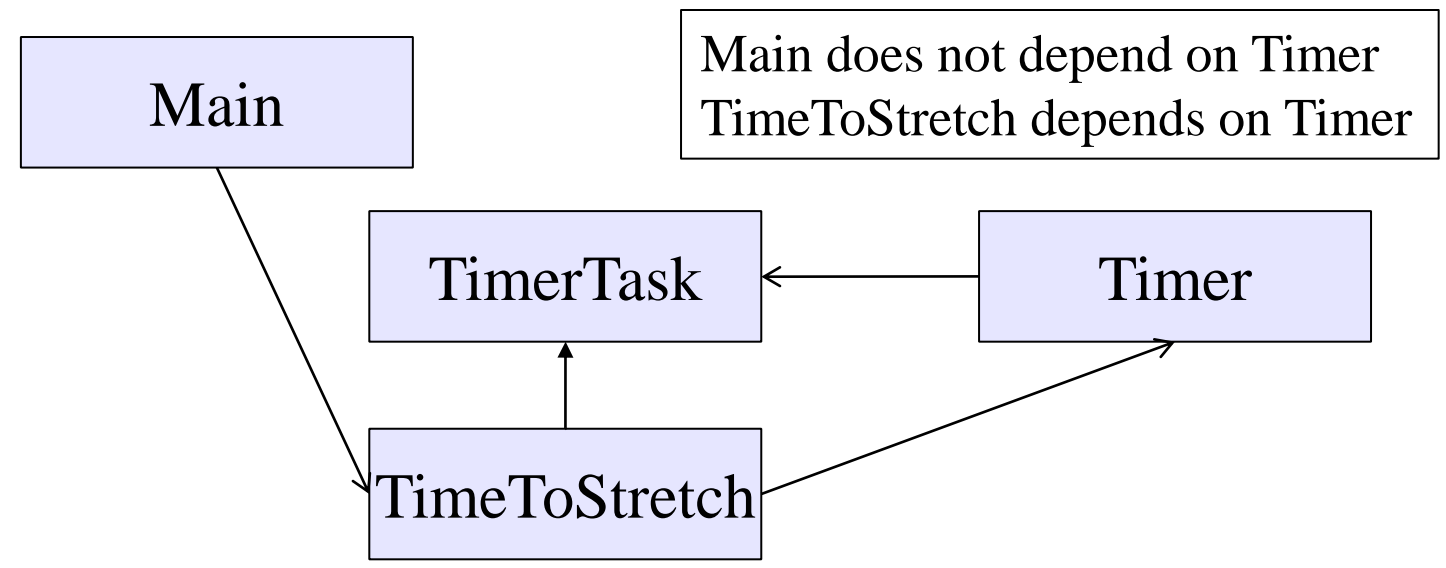

## Decoupling and design

- A good design has dependences (coupling) only where it makes sense
- While you design (before you code), examine dependences
- Don't introduce unnecessary coupling
- Coupling is an easy temptation if you code first
	- Suppose a method needs information from another object
	- If you hack in a way to get it:
		- The hack might be easy to write
		- It will damage the code's modularity and reusability
		- More complex code is harder to understand

## Design exercise #2

- A program to display information about stocks
	- stock tickers
	- spreadsheets
	- graphs
- Naive design:
	- Make a class to represent stock information
	- That class updates all views of that information (tickers, graphs, etc.) when it changes

## Module dependency diagram

Main class gathers information and stores in **Stocks Stocks** class updates viewers when necessary

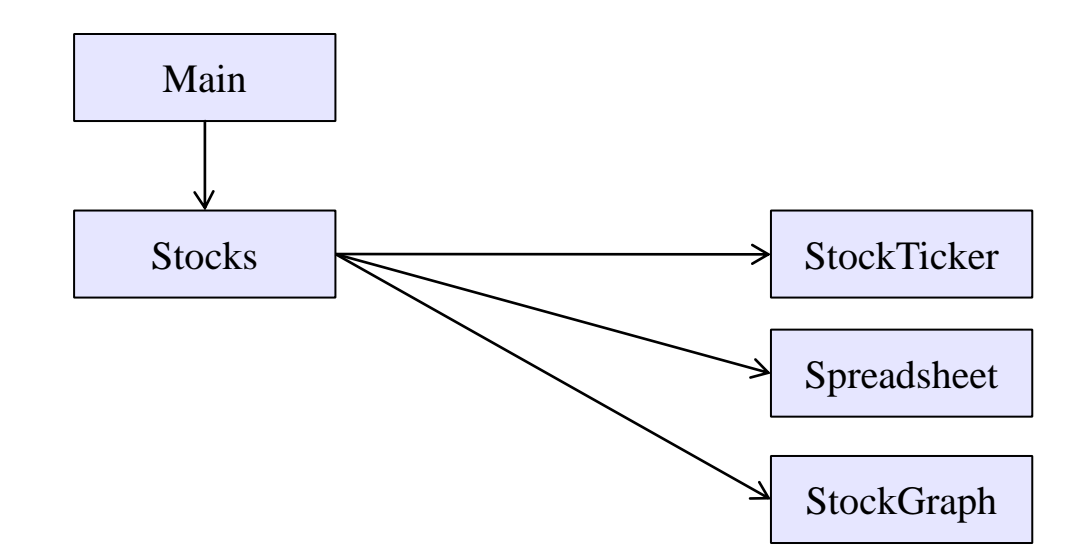

Problem: To add/change a viewer, must change **Stocks** Better: insulate **Stocks** from the vagaries of the viewers

# Weaken the coupling

What should Stocks class know about viewers?

– Only needs an update method to call when things change

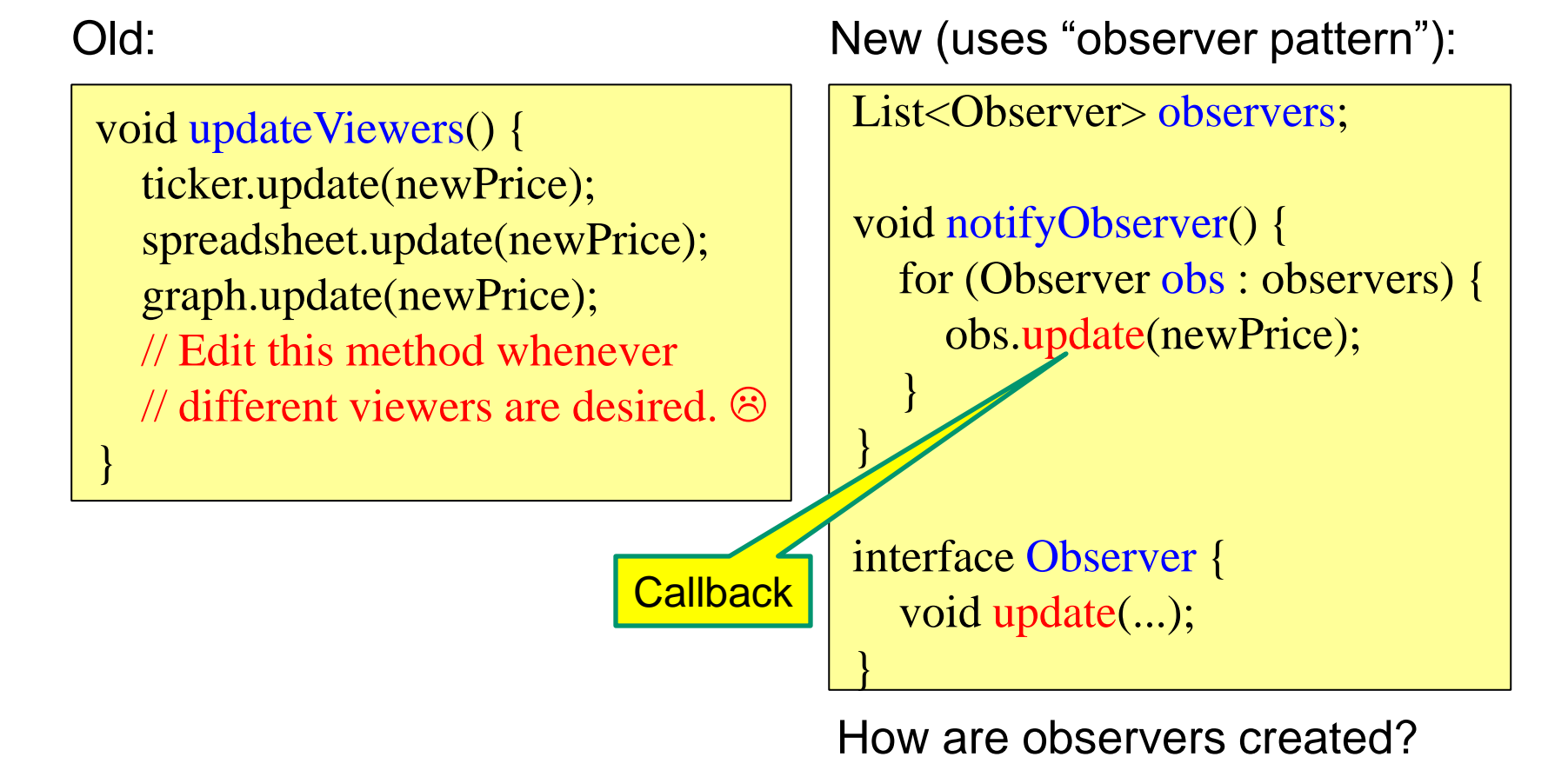

#### The observer pattern

Stocks are not responsible for viewer creation **Main** passes viewers to Stocks as Observers **Stocks** keeps list of Observers, notifies them of changes

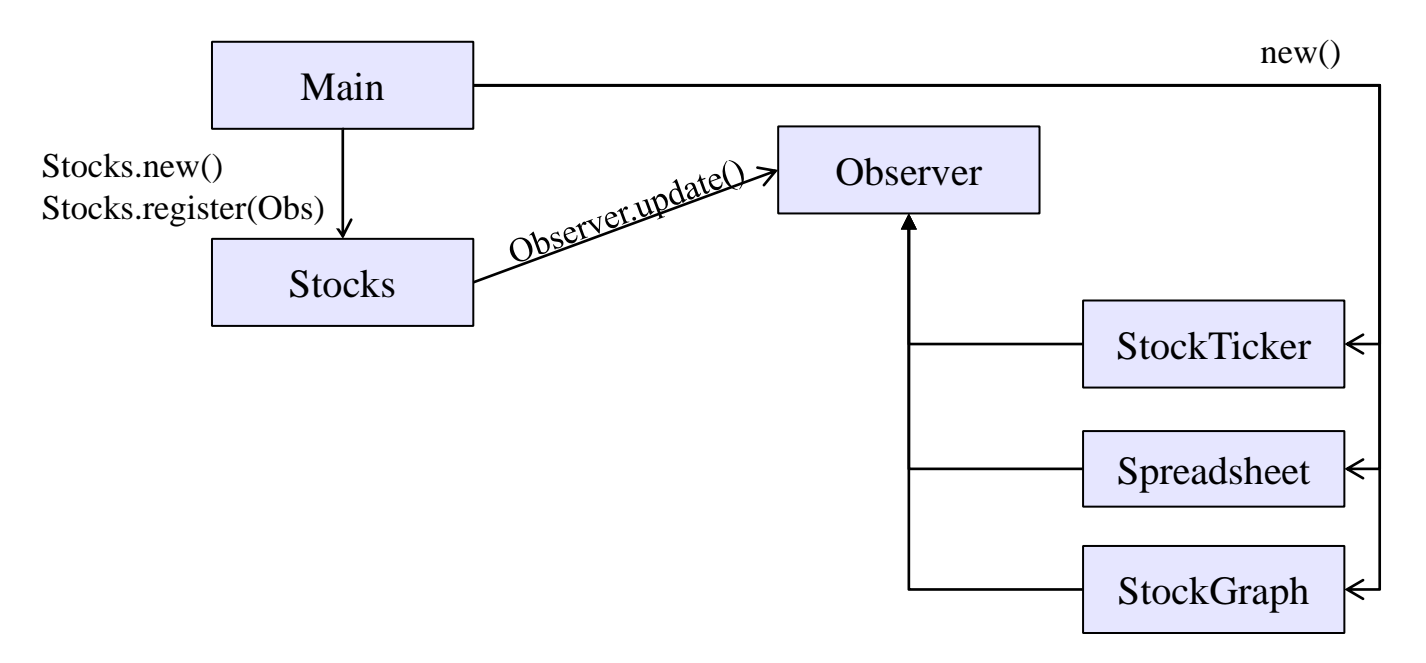

Problem: doesn't know what info each Observer needs

## A different design: pull versus push

The Observer pattern implements *push* functionality A *pull* model: give viewers access to Stocks, let them extract the data they need

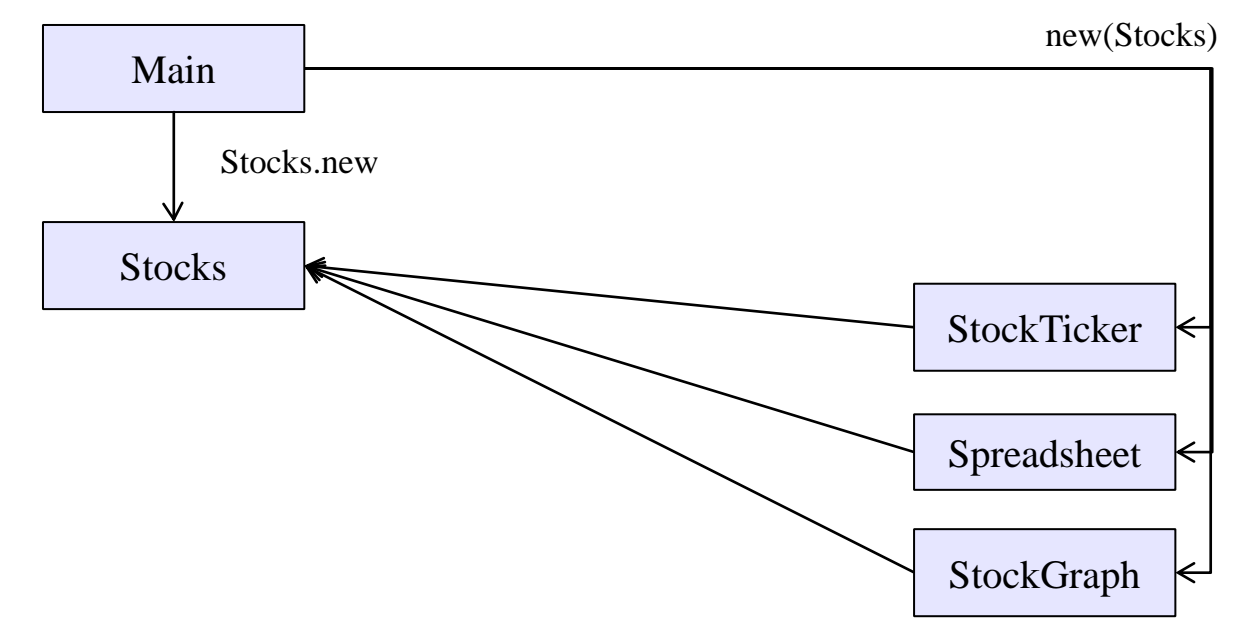

The best design depends on frequency of operations (It's also possible to use both patterns simultaneously.)

#### Another example of Observer pattern

```
// Represents a sign-up sheet of students
public class SignupSheet extends Observable {
   private List<String> students
                    = new ArrayList<String>();
   public void addStudent(String student) {
     students.add(student);
     notifyObservers();
   }
   public int size() {
     return students.size();
   }
}
                                                  Part of the JDK
```
#### An Observer

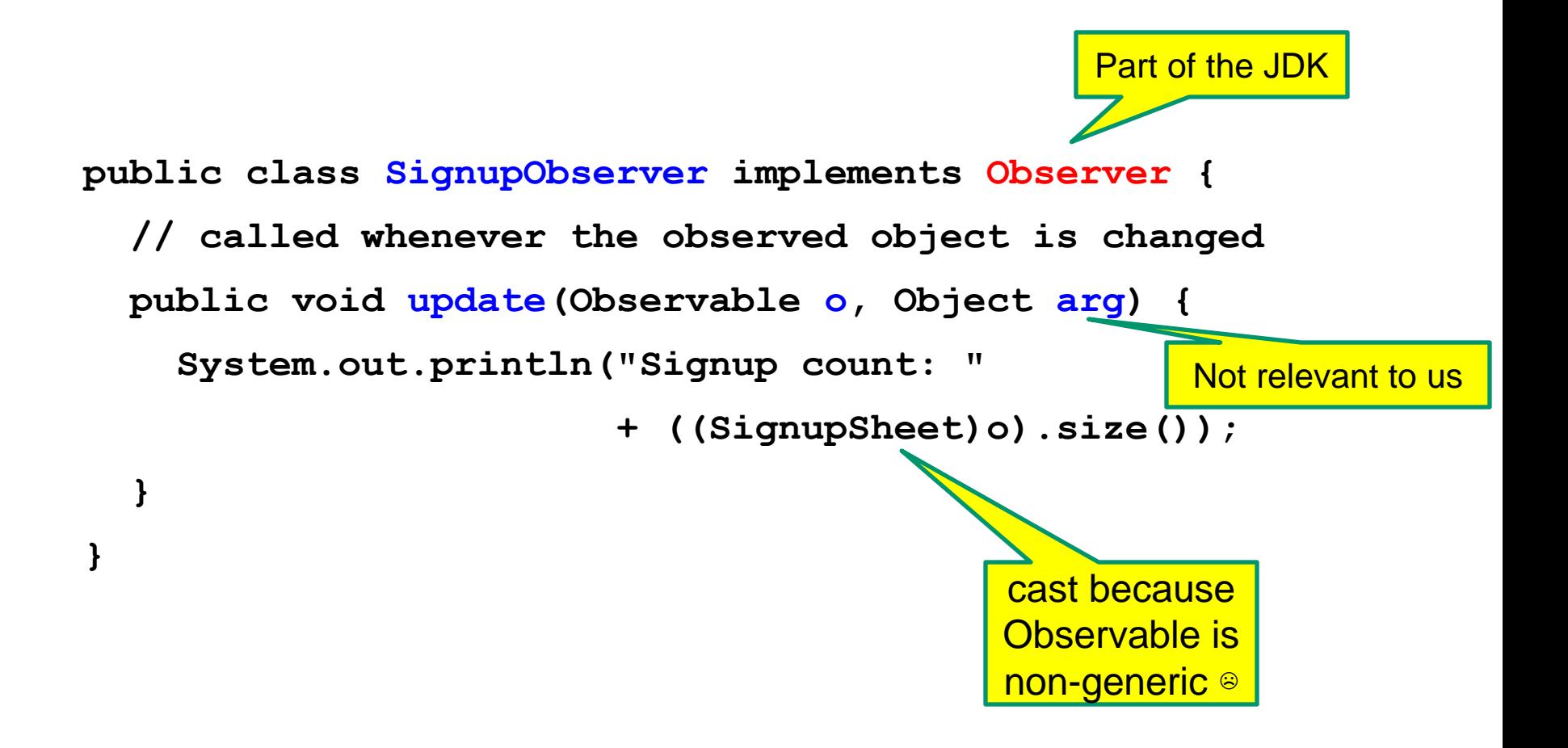

- **SignupSheet s = new SignupSheet();**
- **s.addStudent("billg");**
- *// nothing visible happens*
- **s.addObserver(new SignupObserver());**
- **s.addStudent("torvalds");**
- *// now text appears: "Signup count: 2"*

Java's "Listeners" (particularly in GUI classes) are examples of the Observer pattern

#### User interfaces: appearance vs. content

- It is easy to tangle up appearance and content
	- Particularly when supporting direct manipulation (e.g., dragging line endpoints in a drawing program)
	- Another example: program state stored in widgets in dialog boxes
- Neither can be understood easily or changed easily
- This destroys modularity and reusability
	- Over time, it leads to bizarre hacks and huge complexity
	- Code must be discarded
- Callbacks, listeners, and other patterns can help